## Removing Menus

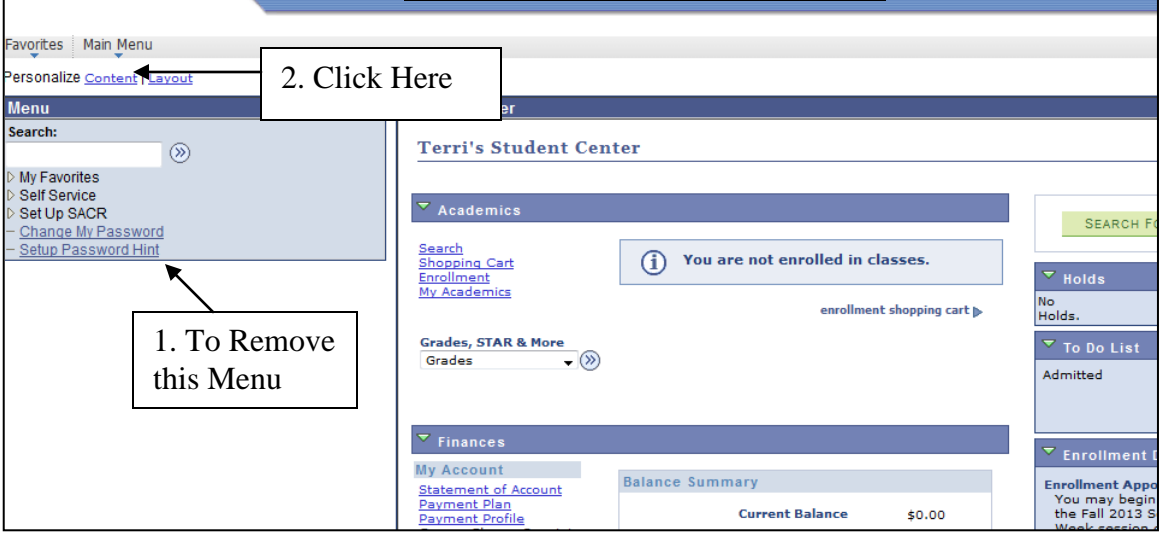

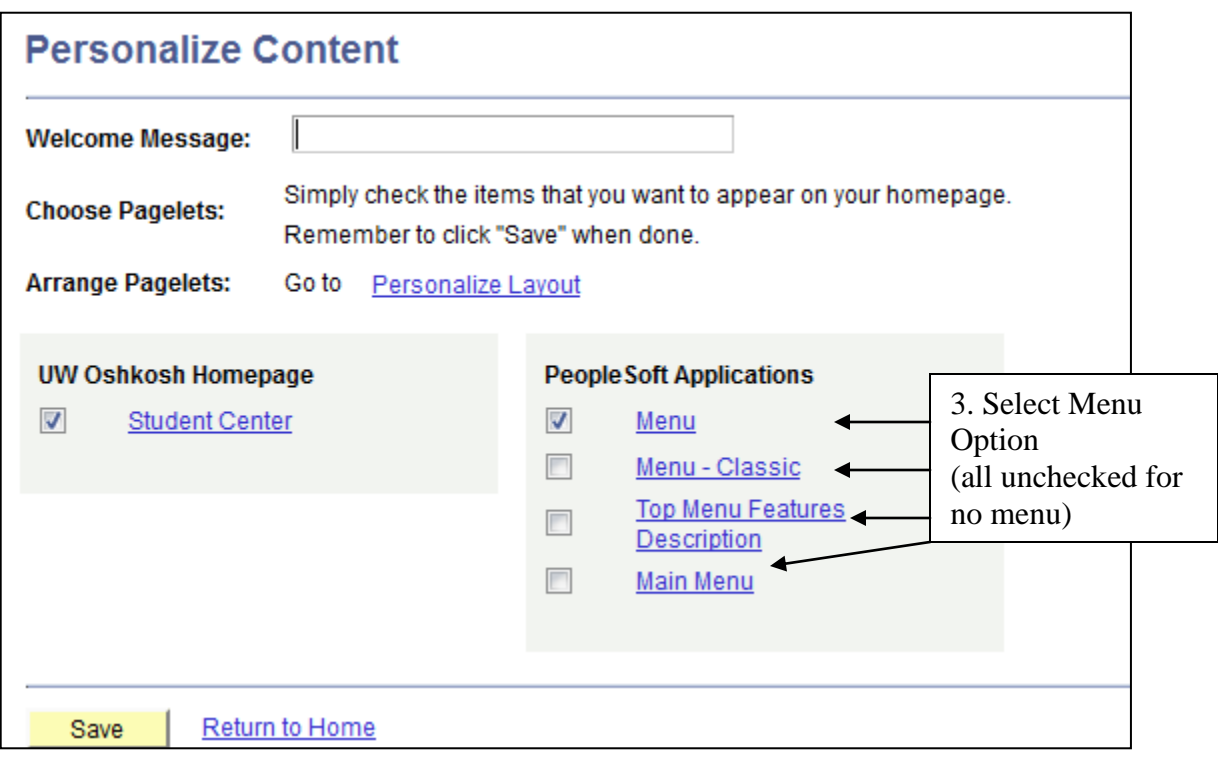